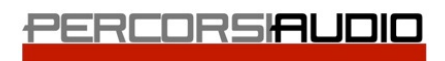

Avid Authorized Training Partner Blackmagicdesign

Percorsi Audio srl - Via Vittorio Veneto, 2 - 01021 Acquapendente VT - ITALY - Ph: +39 338 9838288

# Sound Design for Cinema

# MODULO 1 - CONCETTI GENERALI

- Le basi dell'audio: il suono, il suono in digitale, il suono cinematografico
- Pre-produzione: workflow, gestire il budget, organizzazione della pre-produzione, analisi delle sceneggiature
- Produzione: microfoni, tecniche di ripresa, acustica dell'ambiente, sistemi radio, production dialogue
- Ascolto multicanale, Dolby Atmos

# MODULO 2 - INTRODUZIONE A PRO TOOLS

- Introduzione a Pro Tools. Evoluzione del sistema, configurazione, componenti.
- Creazione di una sessione
- Creazione di un progetto cloud-based
- Organizzazione della sessione. Componenti e ottimizzazione del sistema, le finestre di Pro Tools, logica dei menù e modalità operative - Edit Mode
- Edit tool
- Caratteristiche e opzioni di registrazione
- Import Audio
- Operare con i files video
- La registrazione Midi: Midi in Pro Tools e gestione dei Virtual Instrument
- Tecniche di selezione e navigazione
- Memory Location
- Tecniche di Editing Audio
- Mix Window e le automazioni
- Mixdown e esportazione del mix
- Backup della sessione di lavoro
- Esame Pro Tools 101

#### MODULO 3 - INTRODUZIONE ALLA POST-PRODUZIONE

- Post-produzione: workflow della post-produzione, gli hardware della postproduzione, field recording, editing delle voci, sound effects, ADR, foley.
- Organizzazione dello studio: session setup, reel, stem, pre-dub, surround, atmos
- Codifiche: Dolby, DTS, SDDS

#### MODULO 4 - ABLETON LIVE E SINTESI SONORA

- Introduzione ad Ableton Live, installazione e ottimizzazione
- L'interfaccia di Live: session view, arrangement view, barra di controllo, file browser
- Gestione della sessione, le clips e le varie tipologie di tracce
- Utilizzo di Live per il djing, il remixing, in una band e come registratore
- Live come editor nella post-produzione e sonorizzazione video
- Effetti audio, MIDI e intrudente
- Utilizzo di Live in modalità stand alone e in ReWire con Pro Tools

#### MODULO 5 - PRODUZIONE IN PRO TOOLS

- Playback Engine, Hardware Settings e I/O Setup. Adattamento della sessione allo studio
- Display Options
- Gestione della sessione e dei media file
- I browser
- Clip group
- Conductor ruler e tempo ruler
- Selezioni, pre-roll e post roll, memory location
- Gestione avanzata della sessione. Registrazione audio e MIDI, Loop-recording e gestione delle take e playlist
- Concetto di timescales: sample based e tic based
- Strumenti virtuali e plug-in
- Editing audio e MIDI
- Utilizzo di Elastic audio. Analisys View, Warp View, quantizzazione, tempo change e gestione del pitch
- Utilizzo delle automazioni
- Utilizzo avanzato dello smart tool e quantizzazione
- Real Time Properties
- Clip Loop
- Processi Audiosuite
- Percorso del segnale all'interno della mix window: tracce Aux, Master, insert plugin, insert hardware, send e return
- Gestione delle automazioni e mixing
- Gruppi di tracce
- Esame Pro Tools 110

#### MODULO 6 - PLUG-IN E PROCESSING

- EQ e differenti tipi di EQ
- Processori di dinamica: Gate, Expander, Compressori e Limiter
- Modificare la quantità di armoniche del suono
- Lavorare con i transienti del suono
- Loudness control
- Riverberi, differenti tipi e come funzionano
- EQ dinamici
- Strumenti di iZotope per il restauro audio e pulizia delle riprese
- Esame Sonnox 110

#### MODULO 7 - PRATICA NEL CINEMA

- Presa diretta durante lo shooting di due cortometraggi
- Pratica di doppiaggio con attori profesionisti
- Sincronizzazione e conforming
- Pratica di sound effect e background
- Foley: tipi di foley, pratica di registrazione in studio con rumoristi professisonisti di Studio 16 Sound

# MODULO 8 - MIX 7.1 E ATMOS

- Pratica di mix in sala

### MODULO 9 - ORGANIZZAZIONE DEL LAVORO

- Considerazioni finali
- Consulenza fiscale
- Il proprio setup per la post-produzione

Vuoi maggiori informazioni? [Clicca qui](https://www.percorsiaudio.com/contatti/richiedi-info-su-un-corso)